## УНИЦИПАЛЬНОЕ АВТОНОМНОЕ ОБЩЕОБРАЗОВАТЕЛЬНОЕ УЧРЕЖДЕНИЕ «ЕФИМОВСКАЯ СРЕДНЯЯ ОБЩЕОБРАЗОВАТЕЛЬНАЯ ШКОЛА» ИМЕНИ ГЕРОЯ СОВЕТСКОГО СОЮЗА Г.М. МАНАКОВА 461078, Оренбургская область, Курманаевский район, с. Ефимовка, ул. Площадь Победы, 1 телефон/факс: (8-35341) 3-71-35; e-mail: [56ouo27sh-04@mail.ru](mailto:56ouo27sh-04@mail.ru) ИНН 5633004139 КПП 563301001

PACCMOTPEHO Заседание ШМО естественно-MATEMATHURENCO CHOCKERS

СОГЛАСОВАНО Заместитель директора по УР  $\alpha$ le T.B. Манакова Протокол № 1 от от "25" (2023 г.

**УТВЕРЖДЕНО** Директор У/М.П. Ярму<br>Приказ N<u>ser Governor (21</u>2023 г. М.П. Ярмушев/

## **ДОПОЛНИТЕЛЬНАЯ ОБЩЕОБРАЗОВАТЕЛЬНАЯ ОБЩЕРАЗВИВАЮЩАЯ ПРОГРАММА**

**«**3D моделирование**»** Технологической направленности

> **Возраст обучающихся:** 12-13 лет **Срок реализации:** 1 год.

**Составитель:** учитель математики и информатики высшей квалификационной категории **Гаврилина Наталья Николаевна**

**с. Ефимовка 2023 год**

## **Раздел № 1. «Комплекс основных характеристик программы»**

#### **1.1 Пояснительная записка**

Настоящая рабочая учебная программа дополнительного образования по информатике « 3D-моделирование» для учащихся 6-7 классов средней общеобразовательной школы составлена на основании следующих нормативно- правовых документов:

1. Законом Российской Федерации « Об образовании» (статья 7).

2. Учебного плана МАОУ « Ефимовская СОШ» на 2023/2024 учебный год.

Дополнительная общеобразовательная общеразвивающая программа **технической направленности** «3D-моделирование» составлена для организации внеурочной деятельности учащихся среднего звена основной школы и ориентирована на обучающихся, проявляющих интересы и склонности в области информатики, математики, физики, моделирования.

**Уровень освоения** - базовый. Освоение материала данного направления позволяет решить проблемы, связанные с недостаточным уровнем развития абстрактного мышления, существенным преобладанием образно-визуального восприятия над другими способами получения информации.

Деятельность по моделированию способствует воспитанию активности школьников в познавательной деятельности, развитию высших психических функций (повышению внимания, развитию памяти и логического мышления), аккуратности, самостоятельности в учебном процессе.

Поддержка и развитие детского технического творчества соответствуют актуальным и перспективным потребностям личности и стратегическим национальным приоритетам Российской Федерации.

**Актуальность** данной программы состоит в том, что она направлена на овладение знаниями в области компьютерной трехмерной графики конструирования и технологий на основе методов активизации творческого воображения, и тем самым способствует развитию конструкторских, изобретательских, научно-технических компетентностей и нацеливает детей на осознанный выбор необходимых обществу профессий, как инженер- конструктор, инженертехнолог, проектировщик, дизайнер и т.д.

Работа с 3D графикой – одно из самых популярных направлений использования персонального компьютера, причем занимаются этой работой не, только профессиональные художники и дизайнеры.

Данные направления ориентируют подростков на рабочие специальности, воспитывают будущих инженеров – разработчиков, технарей, способных к высокопроизводительному труду, технически насыщенной производственной деятельности.

**Отличительной особенностью** данной программы состоит в том, что занятия по 3D моделированию помогают приобрести глубокие знания в области технических наук, ценные практические умения и навыки, воспитывают трудолюбие, дисциплинированность, культуру труда, умение работать в коллективе. Знания, полученные при изучении программы «Основы 3D-моделирования», учащиеся могут применить для подготовки мультимедийных разработок по различным предметам – математике, физике, химии, биологии и др. Трехмерное моделирование служит основой для изучения систем виртуальной реальности.

#### **Сроки освоения:**

Программа направлена на обучающихся 6-7 классов, возрастной категории 12 – 13 лет. Рассчитана программа на 34 академических часа. Срок освоения – 1 год. В ходе реализации программы предусмотрена очная форма обучения.

#### **Формы организации учебных занятий:**

- проектная деятельность самостоятельная работа;
- работа в парах, в группах;
- творческие работы;
- индивидуальная и групповая исследовательская работа;
- практические работы;
- ролевые игры;
- защита проектов;
- знакомство с научно-популярной литературой.

## **Режим занятий:**

Программа рассчитана на 1 год, с проведением занятий 1 раз в неделю. Продолжительность занятия 45 минут.

## **1.2 Цель и задачи программы**

## **Цели:**

Повышать интерес молодежи к инженерному образованию.

 Показать возможности современных программных средств для обработки трѐхмерных изображений.

 Познакомить с принципами и инструментарием работы в трехмерных графических редакторах, возможностями 3D печати.

#### **Задачи:**

#### **Обучающие**

- познакомить учащихся с комплексом базовых технологий, применяемых при моделировании;

- формировать навыки моделирования через создание виртуальных объектов в предложенной среде конструирования;

- приобрести навыки и умения в области конструирования и инженерного черчения, эффективного использования систем;

-способствовать углублению и практическому применению знаний по математике (геометрии);

- способствовать приобретению опыта создания трехмерных, анимированных объектов. **Развивающие**

- способствовать развитию творческого потенциала обучающихся, пространственного воображения и изобретательности;

- способствовать развитию логического, алгоритмического, системного и инженерного мышления

- содействовать профессиональному самоопределению;

- показать возможности современных программных средств для обработки трѐхмерных изображений;

- познакомить с принципами и инструментарием работы в трехмерных графических редакторах, возможностями 3D печати участвовать в олимпиадах, фестивалях и конкурсах технической направленности с индивидуальными и групповыми проектами.

## **Воспитательные**

- способствовать развитию ответственности за начатое дело;

- сформировать у обучающихся стремления к получению качественного законченного результата;

- сформировать навыки самостоятельной и коллективной работы;

- сформировать навыки самоорганизации и планирования времени и ресурсов.

### **1.3 Содержание программы**

#### **Учебный план**

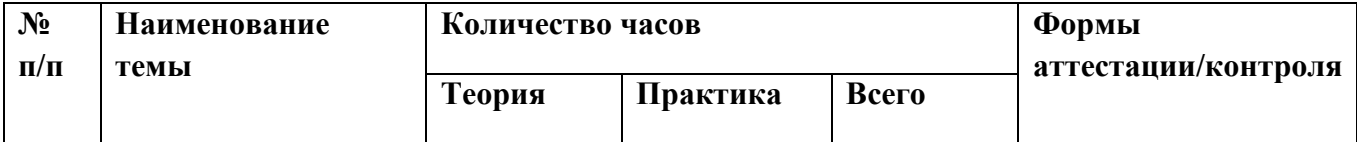

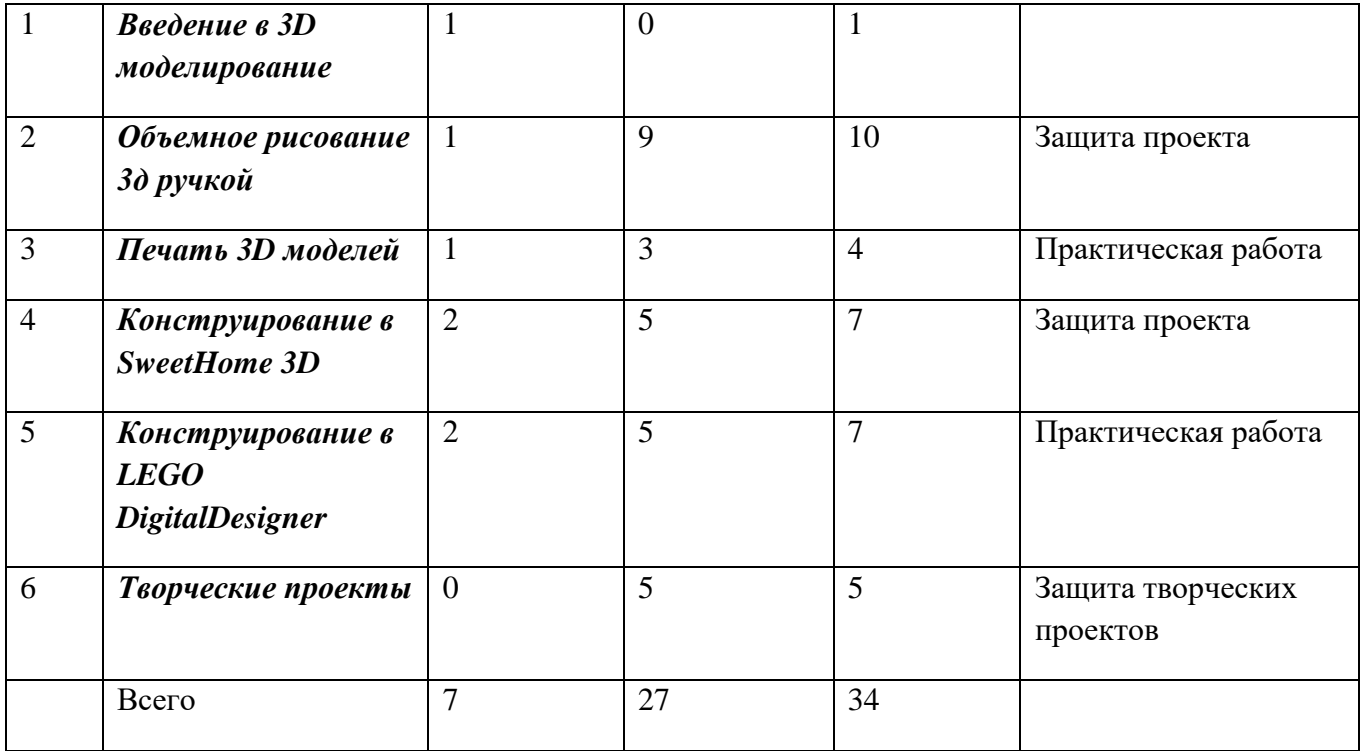

#### **Содержание учебного плана**

#### *Введение в 3D моделирование (1 час)*

Инструктаж по технике безопасности.3D технологии. Понятие 3D модели и виртуальной реальности. Области применения и назначение.

#### *Объемное рисование 3д ручкой(10 часов)*

Рисование плоских фигур. Создание плоских элементов для последующей сборки. Сборка 3д моделей из плоских элементов. Объемное рисование моделей.

#### *Печать 3D моделей (4 часа)*

Технологии 3D печати. Экструзия. 3D принтер «DEXP» особенности подготовки к печати.

## *Конструирование в SweetHome 3D (7 часов)*

Пользовательский интерфейс. Рисуем стены. Редактируем параметры стен. Добавляем двери, окна и мебель. Импорт новых 3D объектов. Настройка 3D просмотра. Дополнительные возможности.

#### *Конструирование в LEGO DigitalDesigner (7 часов)*

Режимы LEGO DigitalDesigner. Интерфейсе программы. Панель деталей. Инструментальная панель. Выделитель. Выделение деталей, скрепленных друг с другом, деталей одного цвета, одинаковых деталей. Копирование. Вращение. Совмещение. Изгиб. Заливка. Удаление. Сборка моделей. Анимация сборки.

#### *Творческие проекты (5 часов)*

Выполнение творческих заданий и мини-проектов по созданию 3D моделей в изученных редакторах и конструкторах.

#### **1.4 Планируемые результаты**

#### **Личностные результаты:**

 формирование ответственного отношения к учению, готовности и способности, обучающихся к саморазвитию и самообразованию на основе мотивации к обучению и познанию;

 формирование целостного мировоззрения, соответствующего современному уровню развития науки и общественной практики;

 развитие осознанного и ответственного отношения к собственным поступкам при работе с графической информацией;

 формирование коммуникативной компетентности в процессе образовательной, учебно-исследовательской, творческой и других видов деятельности.

#### **Метапредметные результаты:**

умение ставить учебные цели;

умение использовать внешний план для решения поставленной задачи;

 умение планировать свои действия в соответствии с поставленной задачей и условиями ее реализации;

 умение осуществлять итоговый и пошаговый контроль выполнения учебного задания по переходу информационной обучающей среды из начального состояния в конечное;

умение сличать результат действий с эталоном (целью);

- умение вносить коррективы в действия в случае расхождения результата решения задачи с ранее поставленной целью;

 умение оценивать результат своей работы с помощью тестовых компьютерных программ, а также самостоятельно определять пробелы в усвоении материала курса.

#### **Предметные результаты:**

умение использовать терминологию моделирования;

умение работать в среде графических 3D редакторов;

 умение создавать новые примитивные модели из имеющихся заготовок путем разгруппировки-группировки частей моделей и их модификации;

 умение самостоятельно определять цели своего обучения, ставить и формулировать для себя новые задачи в учѐбе и познавательной деятельности, развивать мотивы и интересы своей познавательной деятельности;

 владение основами самоконтроля, самооценки, принятия решений и осуществления осознанного выбора в учебной и познавательной деятельности;

 умение определять понятия, создавать обобщения, устанавливать аналогии, классифицировать, самостоятельно выбирать основания и критерии для классификации, устанавливать причинно-следственные связи, строить логическое рассуждение, умозаключение (индуктивное, дедуктивное и по аналогии) и делать выводы;

 умение создавать, применять и преобразовывать графические объекты для решения учебных и творческих задач;

- умение осознанно использовать речевые средства в соответствии с задачей коммуникации;

поиск и выделение необходимой информации в справочном разделе учебников;

владение устной и письменной речью.

## **Раздел №2. «Комплекс организационно-педагогических условий»**

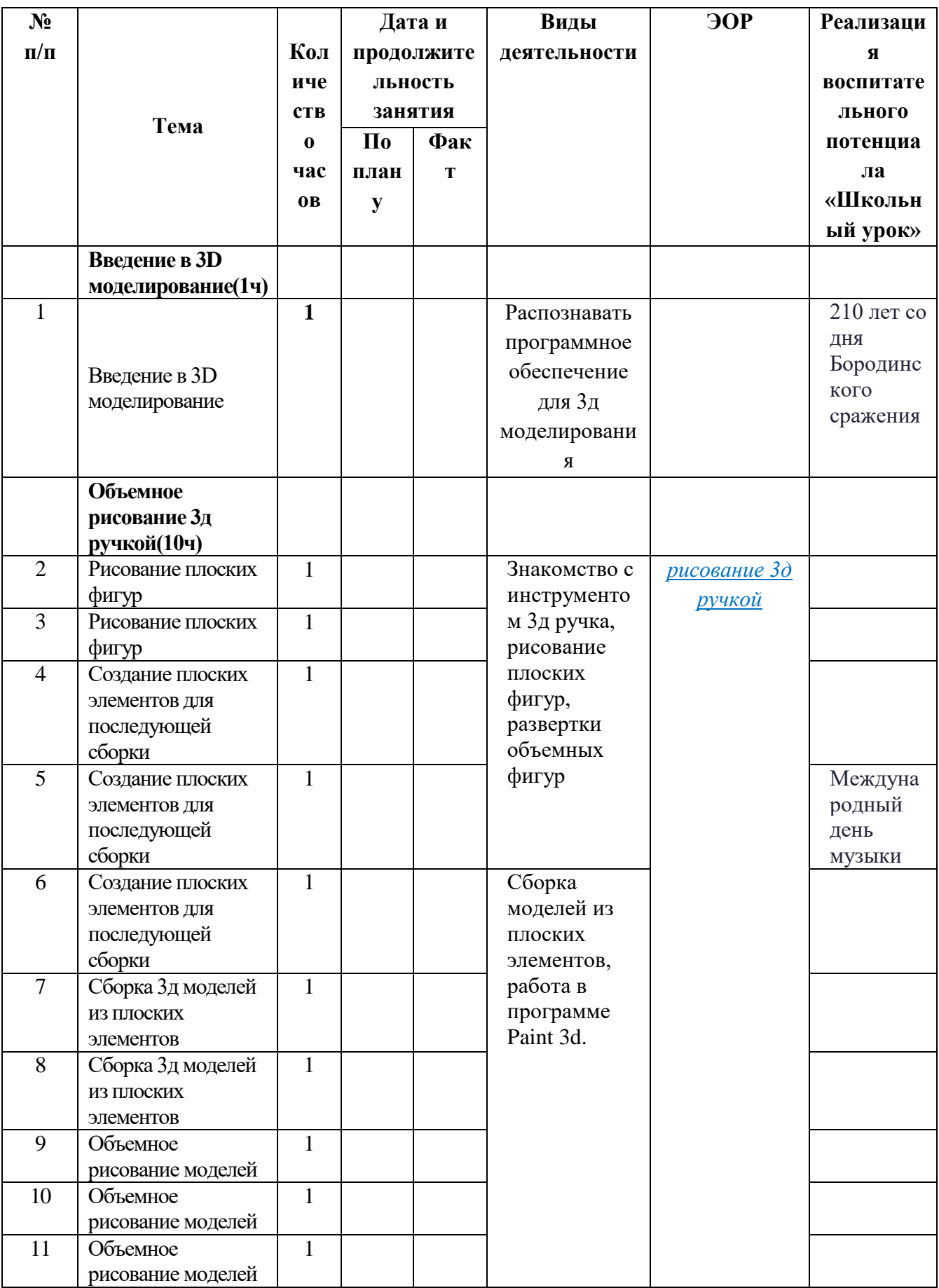

# **2.1 Календарно - тематическое планирование 3D моделирование**

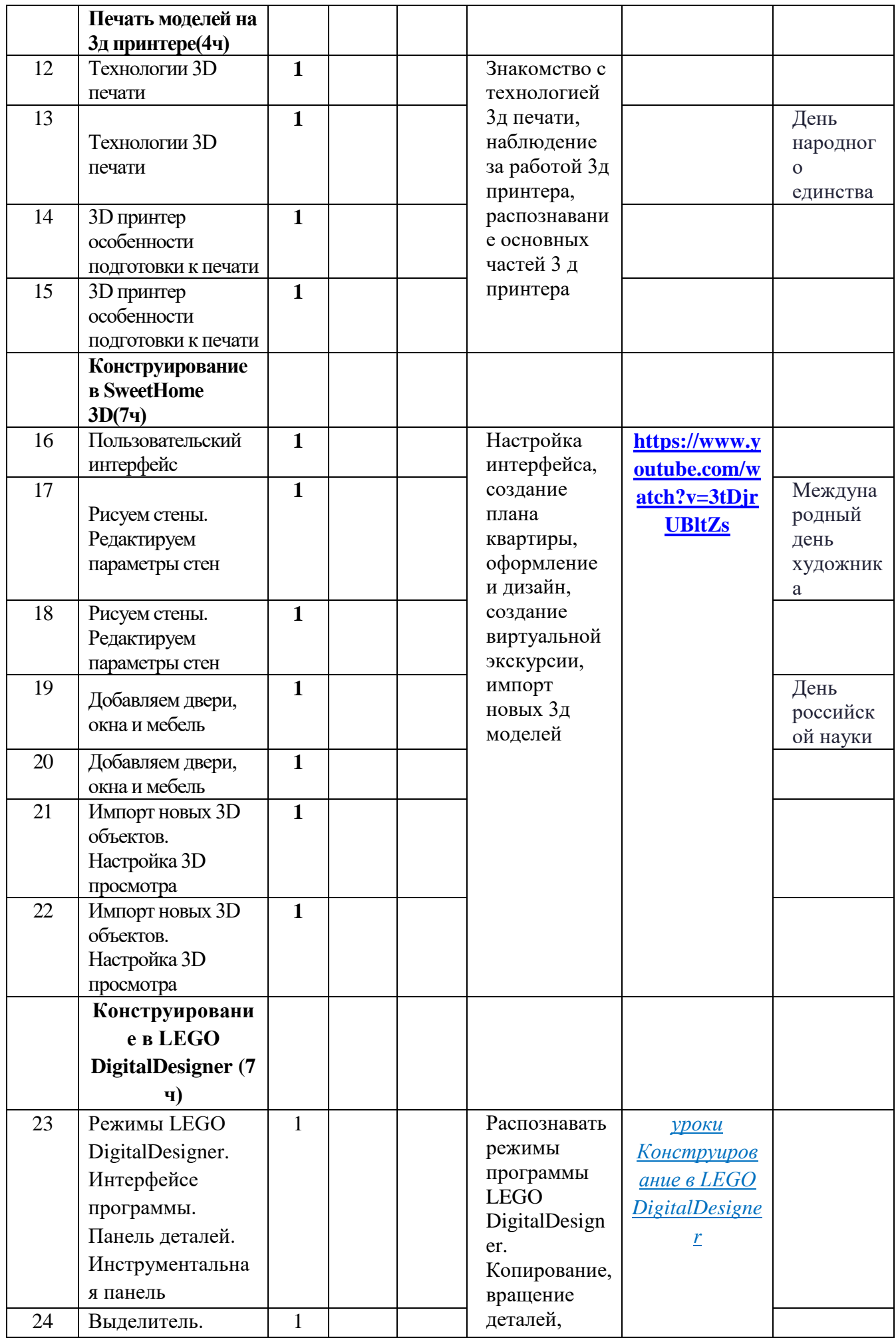

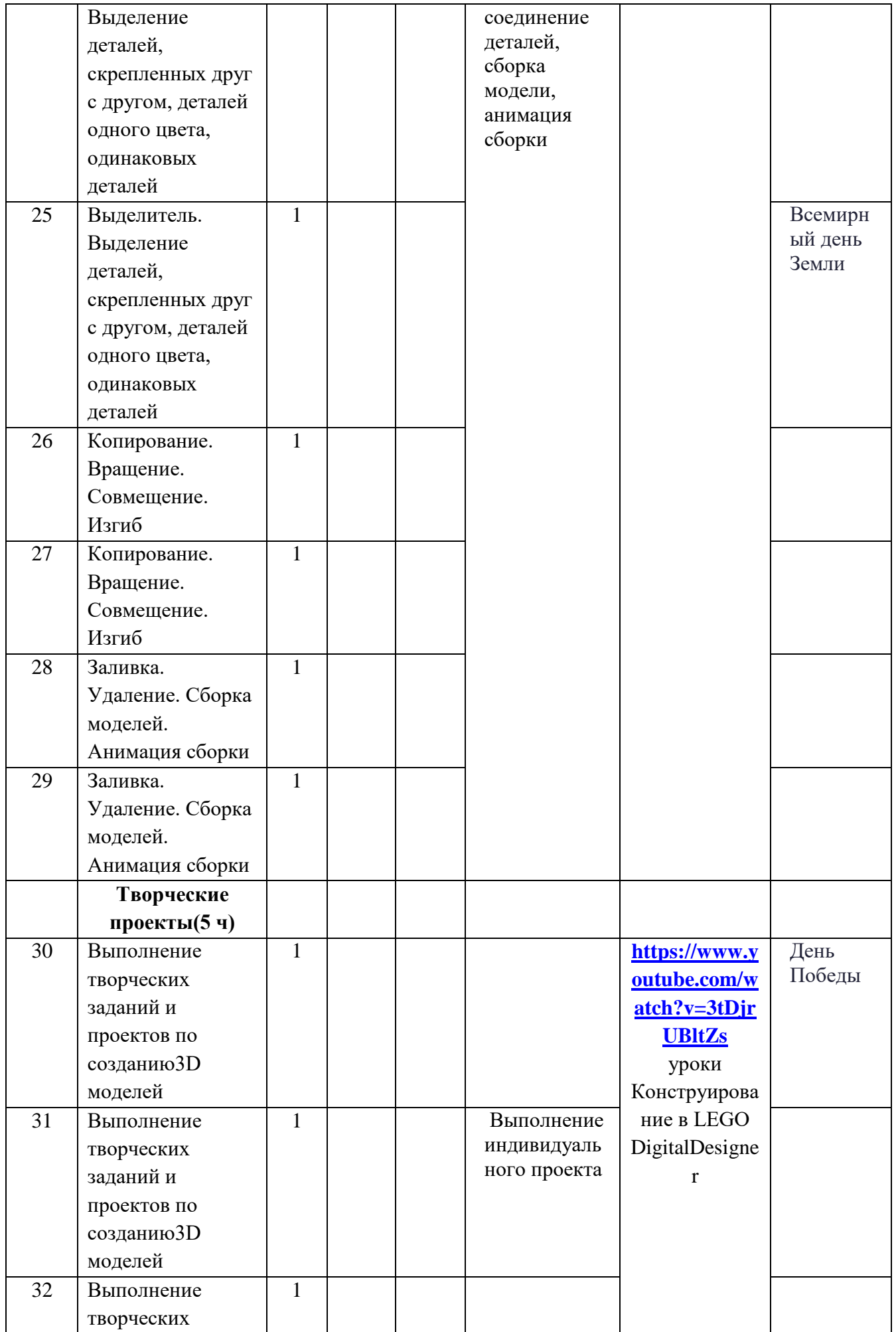

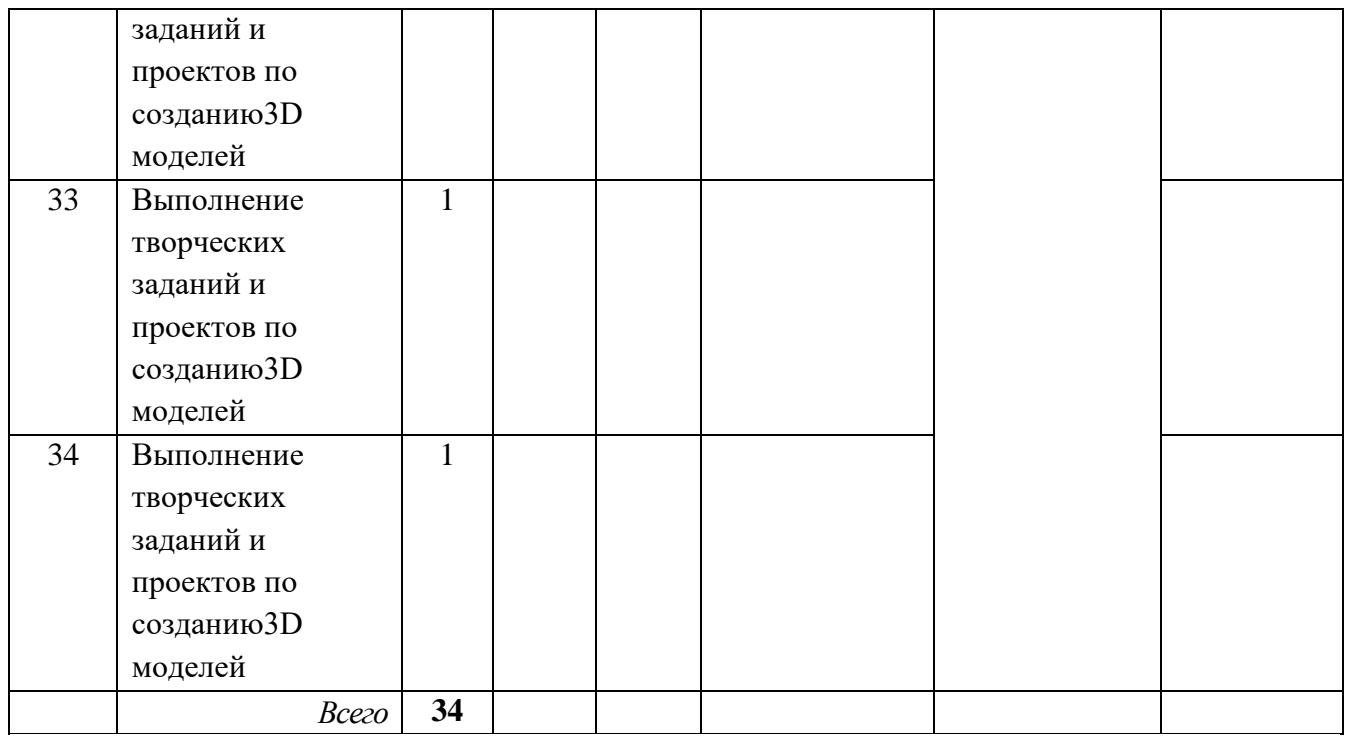

#### **2.2 Условия реализации программы.**

Продуктивность работы во многом зависит от качества материально-технического оснащения процесса, инфраструктуры организации и иных условий. При реализации Программы используются методические пособия, дидактические материалы, материалы на электронных носителях.

#### **Материально-техническое обеспечение**

*Помещение.* Помещение для проведения занятий должен быть достаточно просторным, хорошо проветриваемым, с хорошим естественным и искусственным освещением. Свет должен падать на руки детей с левой стороны. Столы могут быть рассчитаны на два человека, но должны быть расставлены так, чтобы дети могли работать, не стесняя друг друга, а руководитель мог подойти к каждому ученику, при этом, не мешая работать другому учащемуся.

*Методический фонд*. Для успешного проведения занятий необходимо иметь выставку изделий, таблицы с образцами, журналы и книги, инструкционные карты, шаблоны.

#### *Оборудование:*

ПК, 3D ручки, 3D принтер, 3D сканер, халат рабочий, графическая станция, интерактивная доска.

## *Материалы:*

Пластик PLA. Фанера, бумага А4, фломастеры, карандаши графитные и цветные, чертежные принадлежности, клей ПВА.

*инфраструктура организации и оборудование:*

учебный кабинет, оснащенный: компьютерный стол – 5 шт.; стулья – 16 шт.; маркерная доска - 1; маркеры; *технические средства обучения:*

ноутбуки – 5 шт. (операционная системаWindows: 7, Vista, 8, 10 (32-битная, 64-битная);

интерактивная доска – 1 шт.;

МФУ (черно/белой печати, формата А4) – 1 шт.;

3D принтер – 1 шт.

3D ручки – 5 шт.

Большинство компонентов используются на протяжении нескольких уроков, поразному комбинируя их, учащиеся получают возможность создавать новые устройства и глубже понимать принципы их применения и способы взаимодействия.

### **Дидактические материалы**

Видеофильмы (ссылки в КТП), компьютерные программы LEGO DigitalDesigner и SweetHome 3D, методические разработки, наглядные пособия, образцы моделей, схемы, чертежи и проверочные материалы.

## **2.3 Формы аттестации и контроля**

Аттестация проводится согласно Положению о формах, периодичности и порядке текущего контроля успеваемости, промежуточной и итоговой аттестации учащихся МАОУ «Ефимовская СОШ». Результативность обучения обеспечивается применением различных форм, методов и приемов, которые тесно связаны между собой и дополняют друг друга. Большая часть занятий отводится практической работе.

Содержание и объем материала, подлежащего проверке, определяется Программой.

Текущий контроль уровня усвоения материала осуществляется по окончании изучения каждой темы – выполнением практических заданий, каждого раздела – выполнением зачетной работы в виде защиты проекта или самостоятельной практической работы.

Промежуточный контроль проходит один раз в середине учебного года в форме открытого занятия.

Итоговый контроль проходит один раз в конце учебного года – в форме зачета, в виде защиты проекта.

*Основные этапы разработки проекта:*

- Обозначение темы проекта.
- Цель и задачи представляемого проекта.

 При разработке и отладке проектов учащиеся делятся опытом друг с другом, что очень эффективно влияет на развитие познавательных, творческих навыков, а также самостоятельность школьников.

 Традиционными формами проведения занятий являются: беседа, рассказ, проблемное изложение материала. Основная форма деятельности учащихся – это самостоятельная интеллектуальная и практическая деятельность учащихся, в сочетании с групповой, индивидуальной формой работы школьников.

 На каждом из вышеперечисленных этапов учащиеся как бы «накладывают» новые знания на те, которыми они уже обладают, расширяя, таким образом, свои познания.

Создатели лучших проектов имеют возможность принять участие в соревнованиях, фестивалях, выставках по3 D моделированию различного уровня.

Аттестация предусматривает теоретическую и практическую подготовку учащихся в соответствии с требованиями дополнительной общеразвивающей программы. По итогам аттестации определяется уровень освоения программы (зачет/незачет) и в журнал учета рабочего времени педагога дополнительного образования заносятся результаты по каждому этапу (году) обучения.

#### **Текущий контроль**

Освоение данной дополнительной общеобразовательной общеразвивающей программы сопровождается текущим контролем успеваемости. Текущий контроль успеваемости учащихся - это систематическая проверка образовательных достижений обучающихся, проводимая педагогом дополнительного образования в ходе осуществления образовательной деятельности в соответствии с дополнительной общеобразовательной общеразвивающей программой.

В рамках текущего контроля после окончания каждого полугодия обучения предусмотрено представление собственного проекта.

Также уровень освоения программы контролируется с помощью соревнований, которые проводятся в группах.

Соревнования на школьном, районном и областном уровнях оцениваются по критериям прописанных в соответствующих положениях и регламентах соревнований.

## **Формы проведения аттестации:**

- практическое задание;

- открытое занятие;

- защита проекта;

- выставка.

#### **2.4 Оценочные материалы**

Форма аттестации - зачет в виде защиты проекта по заданной теме (в рамках каждой группы учащихся). Минимальное количество баллов для получения зачета – 6 баллов. Критерии оценки:

1-5 балла (минимальный уровень) - частая помощь педагога, неслаженная работа команды,не подготовлена презентация.

6-9 баллов (средний уровень) - редкая помощь педагога, работа с незначительными недочетами.

10-12 баллов (максимальный уровень) – слаженная работа команды, демонстрация и презентация выполнена всеми участниками команды.

Основная форма подведения итогов по каждой теме – анализ достоинств и недостатков, собранных учащимися моделей.

#### **Система диагностики**

#### **результативности программы**

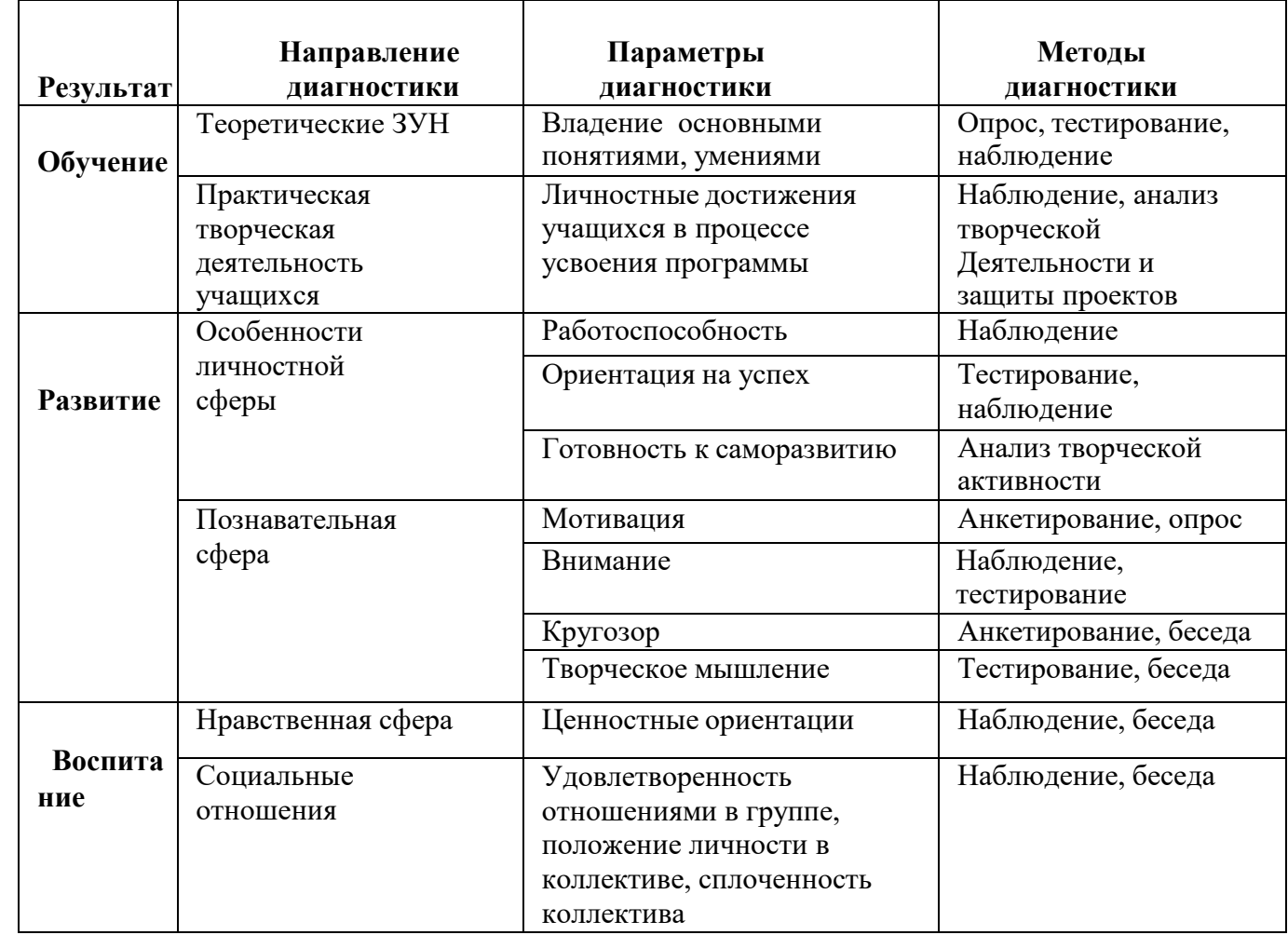

## **Диагностика результативности программы**

О результате обучения можно судить по группам показателей**:**

**Предметным и метапредметным,** фиксирующим общеучебные знания, умения и навыки; **личностным**, выражающим изменения личностных качеств ребенка под влиянием занятий по данной программе.

Для фиксации полученных результатов на каждого ребенка используются *критериальные карты и карточка учета результатов обучения по дополнительной программе*. В ней отмечается динамика результатов конкретного ребенка.

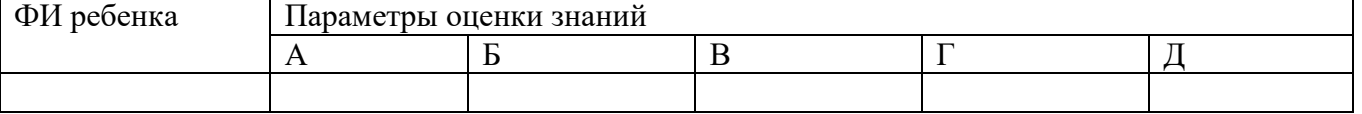

А – Обучающийся овладел основными понятиями 3-D моделирования (теоретические ЗУН).

Б – Обучающийся овладел навыками самостоятельной работы. (Практическая творческая деятельность учащихся).

В – Обучающийся обладает такими качествами, как работоспособность, саморазвитие. (Особенности личностной сферы).

Г – В процессе обучения обучающийся проявил особое желание к дальнейшей реализации проектов. (Познавательная сфера).

Д – Обучающийся проявил способность работать в коллективе. (Нравственная сфера, социальные отношения).

После изучения основ 3Д-моделирования используются система разноуровневых заданий Критерии выбора заданий для разных уровней:

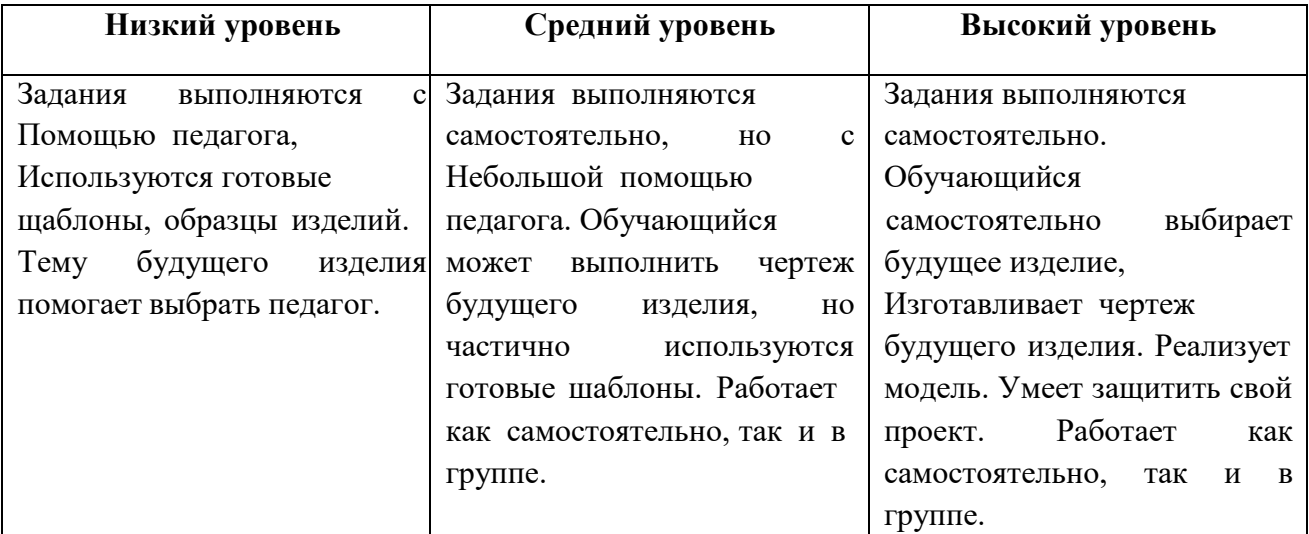

## **2.5 Методические материалы**

## **Методы обучения:**

 Познавательный (восприятие, осмысление и запоминание учащимися нового материала с привлечением наблюдения готовых примеров, моделирования, изучения иллюстраций, восприятия, анализа и обобщения демонстрируемых материалов).

 Метод проектов (при усвоении и творческом применении навыков и умений в процессе разработки собственных моделей).

 Систематизирующий (беседа по теме, составление систематизирующих таблиц, графиков, схем и т.д.).

 Контрольный метод (при выявлении качества усвоения знаний, навыков и умений и их коррекция в процессе выполнения практических заданий).

Групповая работа.

## **СПИСОК ЛИТЕРАТУРЫ**

Информационное обеспечение программы

1. Официальный сайт WorldSkills[Электронный ресурс] – Режим доступа: http://www.worldskills.org/

2. Официальный Российский сайт WorldSkills [Электронный

ресурс] – Режим доступа: http://worldskillsrussia.org/

3. http://autocad-lessons.ru/lessons/videoinventor/

4. https://www.youtube.com/watch?v=YnL43cw7tuI&list=PLEmRz97r

yr-mmn0wyZNs\_xoNsTuv1IPE5

5. https://www.youtube.com/watch?v=T0vnSfekpK4&list=PLFA00F47 0FF94ECED

6. http://www.autodesk.ru/— официальный сайт разработчика AutodeskInventor;

7. http://inventor-ru.typepad.com/—официальныйблогпо AutodeskInventor на русском языке

8. http://help.autodesk.com/—справка по AutodeskInventor (видеоуроки, учебные пособия и демонстрационные ролики) 9. http://3dtoday.ru/ - портал для любителей и профессионалов, заинтересованных в 3D печати и сопутствующих технологиях